# **QIAsymphony® RGQ īsā lietošanas instrukcija**

### **QIAsymphony RGQ īsā lietošanas instrukcija** *artus***® HI Virus-1 QS-RGQ Kit (parauga tips: plazma)**

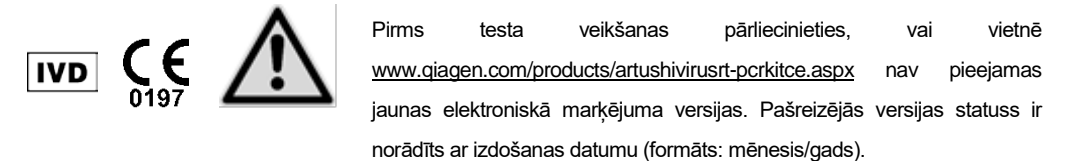

## **Vispārīga informācija**

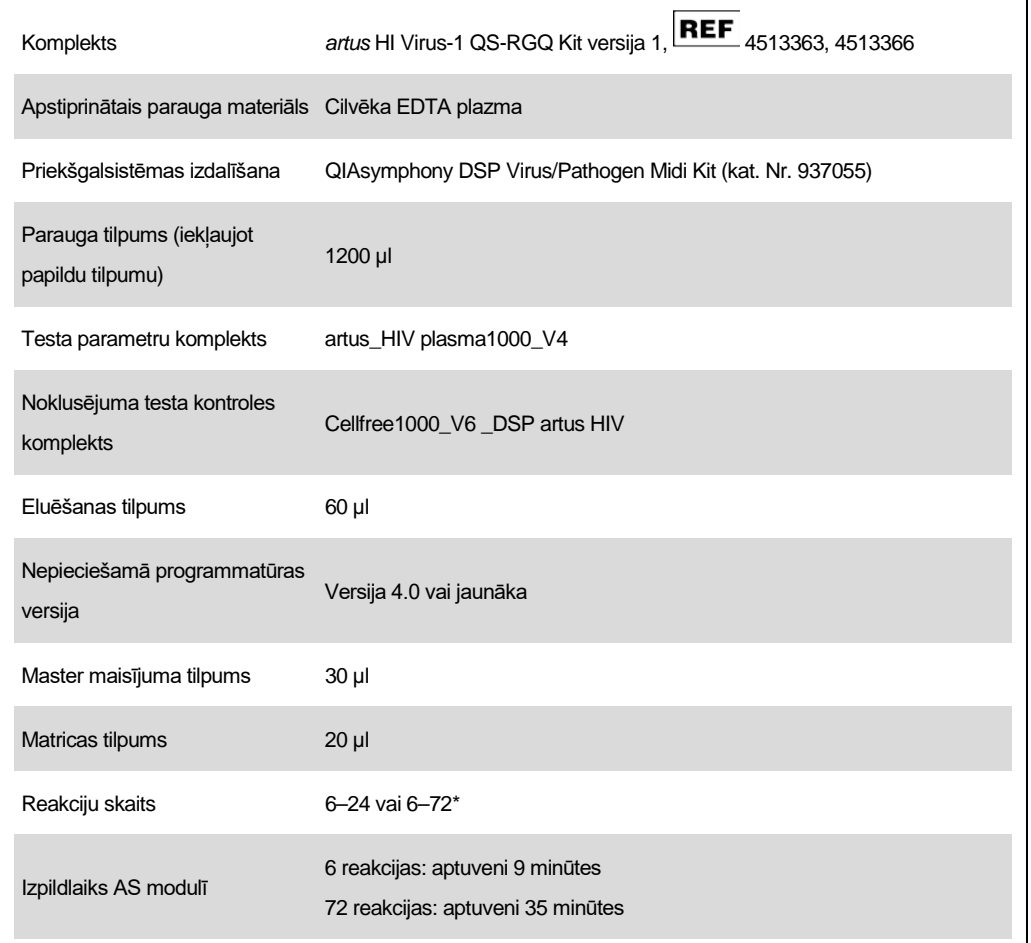

\* Veicot vairāku testu izpildes, nodrošiniet, lai netiek pārsniegta 72 reakciju un 1 testa statīva adaptera robeža. Starp testa pabeigšanu un pārvietošanu uz Rotor-Gene® Q nav ieteicams pārāk ilgs inkubācijas laiks (>30 minūtes).

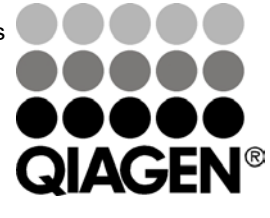

### **2012. gada maijs**

Sample & Assay Technologies

# <span id="page-1-0"></span>**Nepieciešamie materiāli, kas netiek nodrošināti**

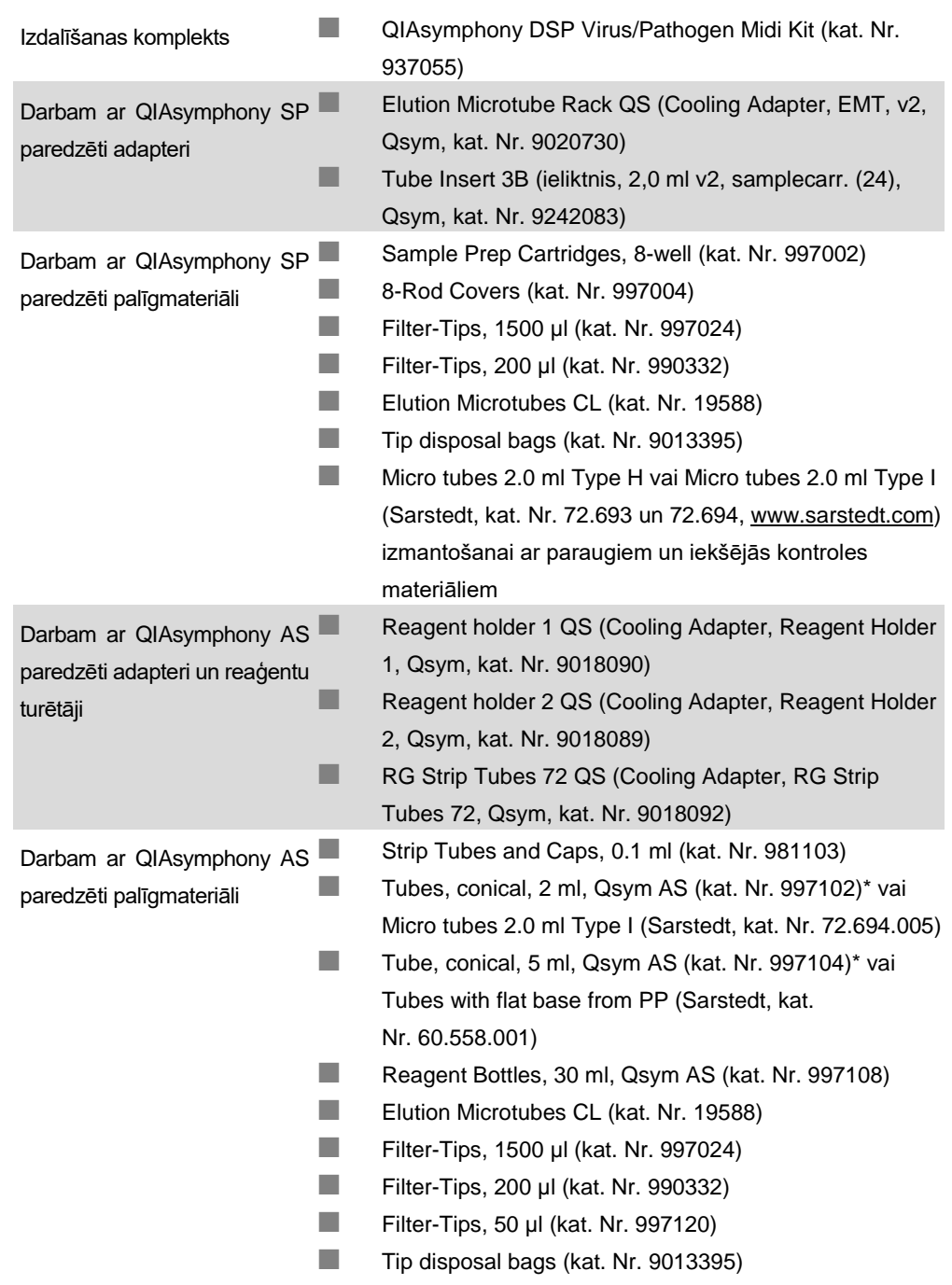

\* Pārbaudiet pieejamību.

# **Parauga materiālu apstrāde un uzglabāšana**

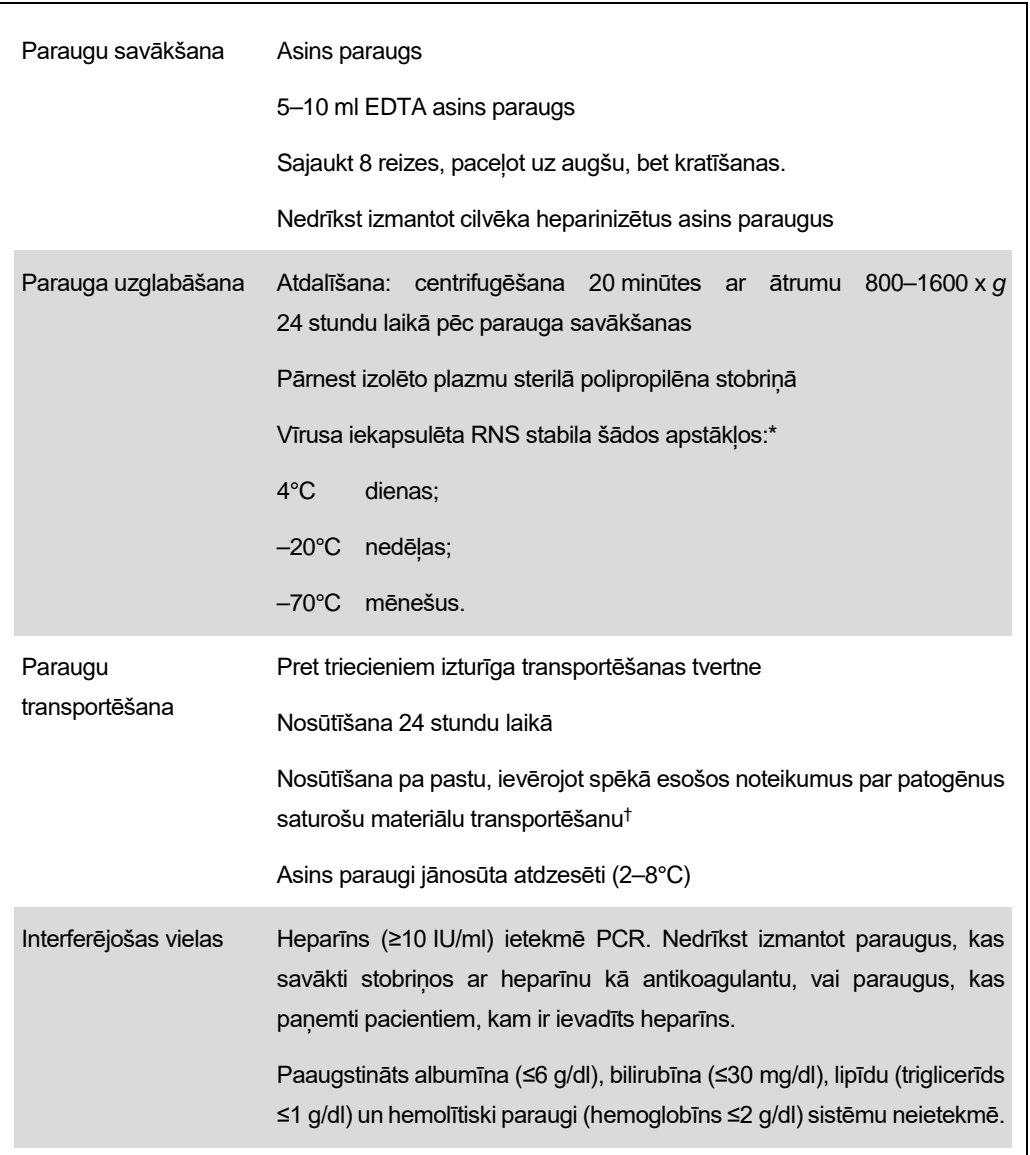

\* Arbeitskreis Blut, V17 (09.1997), Bundesgesundheitsblatt 11/1997, p. 452–456.

† Starptautiskā Gaisa transporta asociācija (International Air Transport Association, IATA). Regulas par bīstamām precēm.

## **Procedūra**

### **Nesējvides RNS sagatavošana un iekšējās kontroles materiāla pievienošana paraugiem**

Izmantojot QIAsymphony DSP Virus/Pathogen Midi Kit kopā ar *artus* HI Virus-1 QS-RGQ Kit, izdalīšanas procedūrā ir jāizmanto arī iekšējās kontroles materiāls (HI Virus-1 RG IC), lai kontrolētu paraugu sagatavošanas un augšupvērstās analīzes efektivitāti.

Iekšējās kontroles materiāli ar nesējvides RNS (CARRIER) un Buffer AVE (AVE) maisījumu jāpievieno tā, lai iekšējās kontroles materiāla, nesējvides RNS (CARRIER) un Buffer AVE (AVE) maisījuma kopējas tilpums nepārsniedz 120 µl.

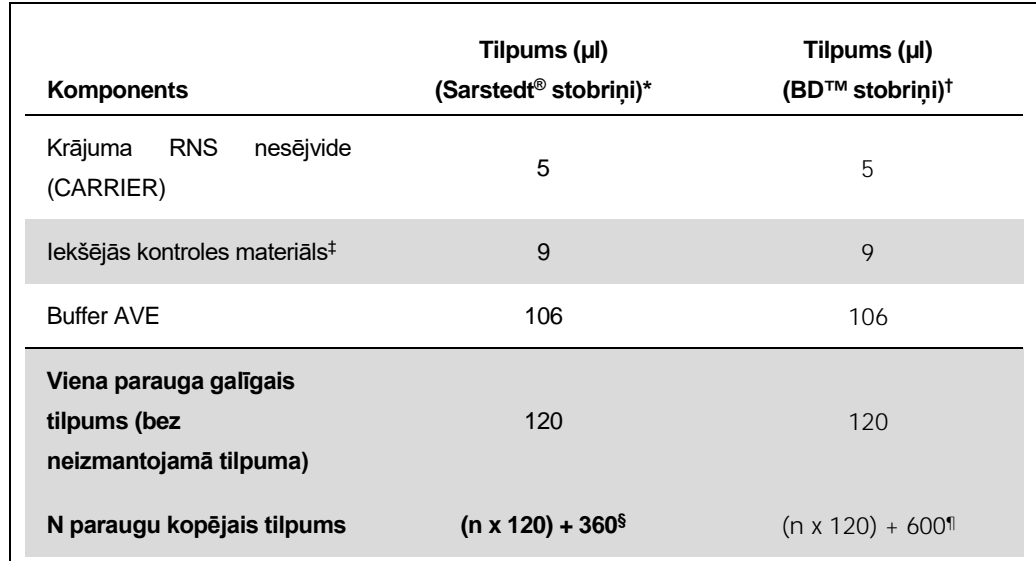

Tabulā ir norādīts iekšējās kontroles materiāla pievienošana ar attiecību 0,1 µl uz 1 µl eluēšanas tilpuma. Ieteicams sagatavot svaigus maisījumus katram testam tieši pirms lietošanas.

\* Micro tubes 2.0 ml Type H un Micro tubes 2.0 ml Type I, Sarstedt kat. Nr. 72.693 un 72.694.

- † Tubes 14 ml, 17 x 100 mm polystyrene round-bottom (Becton Dickinson, kat. Nr. 352051).
- ‡ Iekšējās kontroles materiāla tilpumu aprēķina pēc sākotnējā eluāta tilpuma (90 µl). Papildu brīvais tilpums ir atkarīgs no izmantotā paraugu stobriņa tipa.
- § Ir nepieciešams iekšējās kontroles materiāla maisījums, kas atbilst 3 papildu paraugiem (piemēram, 360 µl). Kopējais iepildītais tilpums nedrīkst pārsniegt 1,92 ml (atbilst 13 paraugu maisījumam. Šis tilpums ir specifisks Micro tubes 2.0 ml Type H un Micro tubes 2.0 ml Type I, Sarstedt kat. Nr. 72.693 un 72.694).
- ¶ Ir nepieciešams iekšējās kontroles materiāla maisījums, kas atbilst 5 papildu paraugiem (piemēram, 600 µl). Kopējais iepildītais tilpums nedrīkst pārsniegt 13,92 ml (atbilst 111 paraugu maisījumam. Šis tilpums ir specifisks Tubes 14 ml, 17 x 100 mm polystyrene round-bottom, Becton Dickinson, kat. Nr. 352051).

QIAsymphony RGQ īsā lietošanas instrukcija: *artus* HI Virus-1 QS-RGQ Kit (parauga tips: plazma) 4. no 12 lpp.

# **QIAsymphony SP sagatavošana**

### **Atvilktne "Waste" (Atkritumi)**

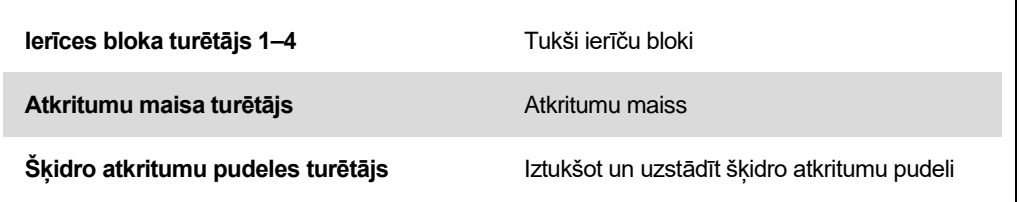

#### **Atvilktne "Eluate" (Eluāts)**

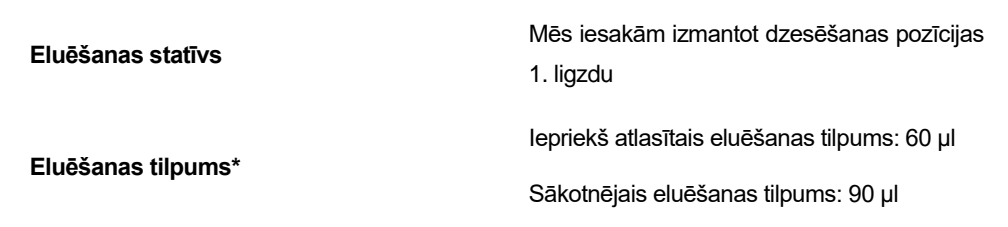

\* Konkrētā protokola eluēšanas tilpums ir atlasīts iepriekš. Šis ir minimālais pieejamais eluēšanas tilpums pēdējā eluēšanas stobriņā. Eluēšanas šķīduma sākotnējais tilpums ir nepieciešams, lai nodrošinātu, ka faktiskais eluāta tilpums atbilst iepriekš atlasītajam tilpumam.

### **Atvilktne "Reagents and Consumables" (Reaģenti un izejmateriāli)**

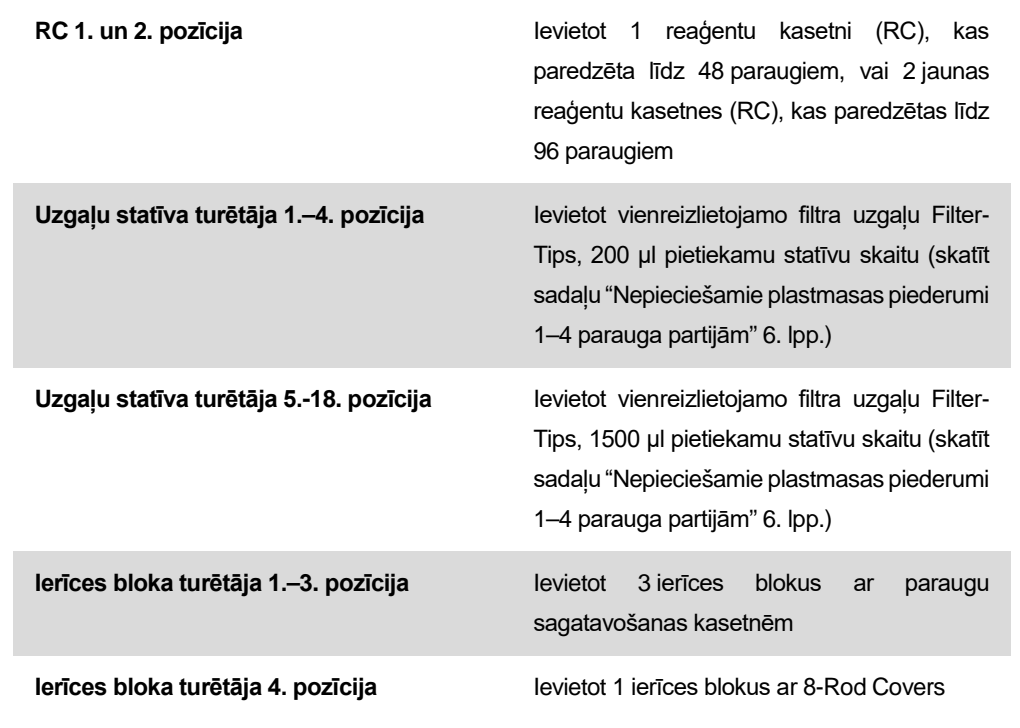

QIAsymphony RGQ īsā lietošanas instrukcija: *artus* HI Virus-1 QS-RGQ Kit (parauga tips: plazma) 5. no 12 lpp.

### **Atvilktne "Sample" (Paraugs)**

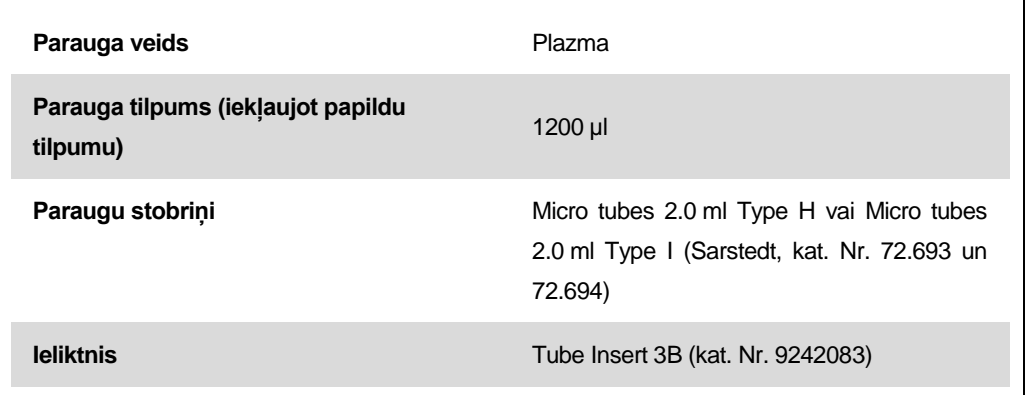

### <span id="page-5-0"></span>**Nepieciešamie plastmasas piederumi 1–4 parauga partijām**

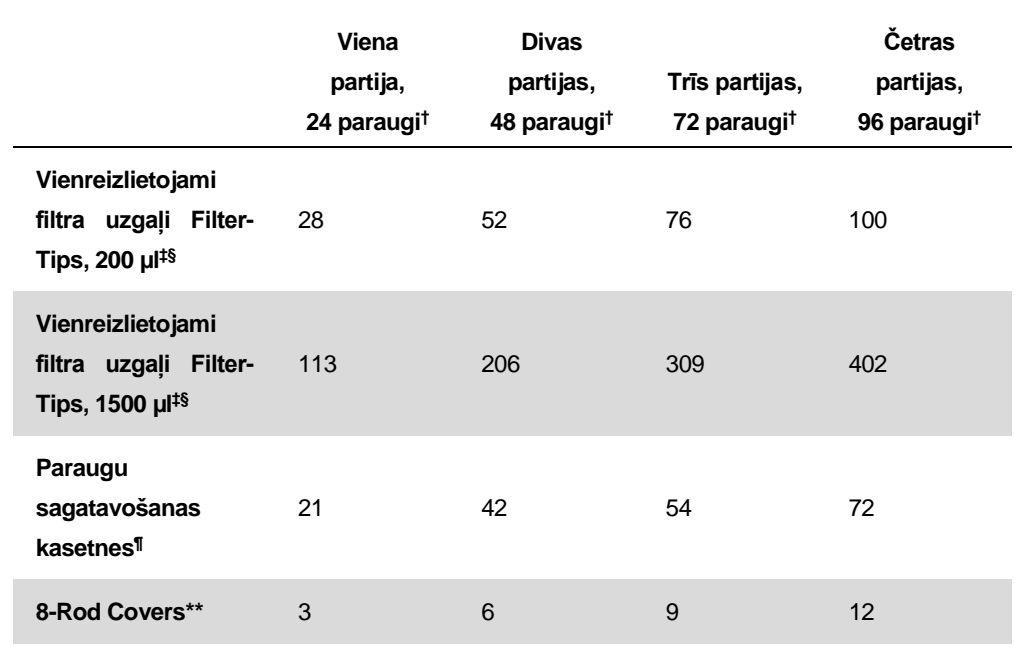

† Ja uz vienu partiju izmanto vairāk nekā vienu iekšējās kontroles materiāla stobriņu un veic vairāk nekā vienu krājuma skenēšanu, ir nepieciešami papildu vienreizlietojamie filtra uzgaļi.

- ‡ Vienā uzgaļu statīvā var ievietot 32 filtra uzgaļus.
- § Nepieciešamajā filtra uzgaļu skaitā ir iekļauti filtra uzgaļi 1 inventāra skenēšanai katrā reaģenta kasetnē.
- ¶ Vienā ierīces blokā ir 28 paraugu sagatavošanas kasetnes.
- \*\* Vienā ierīces blokā ir divpadsmit 8-Rod Covers.

# **QIAsymphony AS sagatavošana**

### **Palīgmateriāli**

Sagatavošanas laikā instrumenta skārienekrānā tiek norādīta katra palīgmateriāla attiecīgā pozīcija QIAsymphony AS modulī.

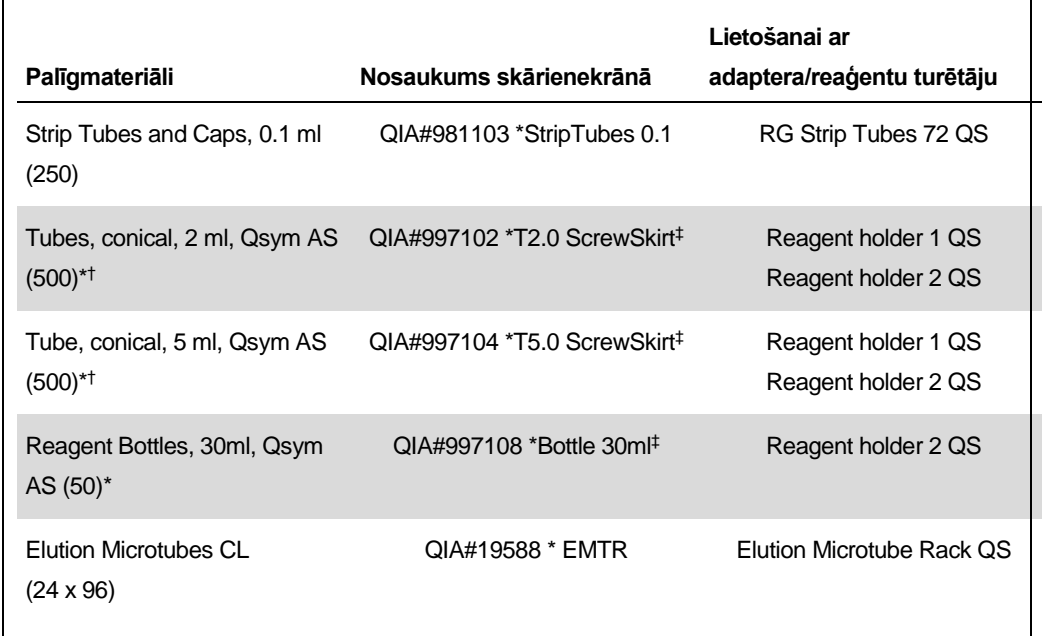

\* Galvenā maisījuma komponentiem, sistēmas sagatavotam galvenajam maisījumam, testa standarta un kontroles materiāliem.

- † Vai arī var izmantot Sarstedt stobriņus, kā aprakstīts sadaļā ["Nepieciešamie materiāli, kas netiek](#page-1-0)  [nodrošināti](#page-1-0)[" 2.](#page-1-0) lpp.
- ‡ Sufikss "(m)" skārienekrānā norāda, ka šķidruma līmeņa attiecīgajā stobriņā aprēķini ir optimizēti reaģentiem, kas veido izliekto menisku.

### **Adapteru un reaģentu turētāji**

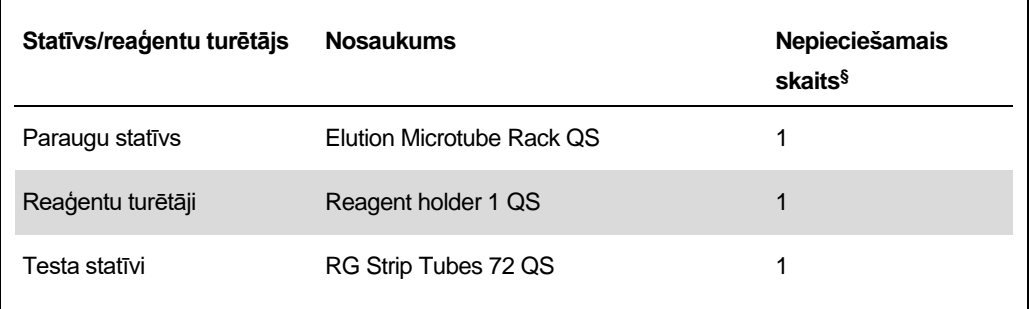

§ Aprēķināts testa izpildei ar 72 reakcijām.

### **Filtra uzgaļi**

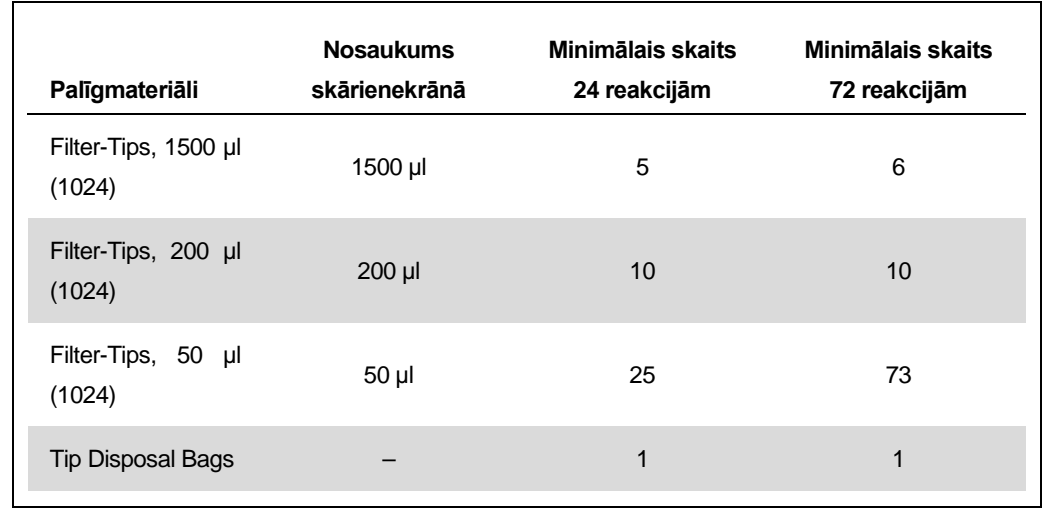

Ievietojiet uzgaļu statīvus, sākot ar 1., 2. un 3. uzgaļu ligzdu atvilktnē "Eluate and Reagents" (Eluāts un reaģenti), un pēc tam ievietojiet uzgaļu statīvus 7., 8. un 9. uzgaļu ligzdā atvilktnē "Assays" (Testi).

### **RT-PCR Rotor-Gene Q instrumentā**

Skatiet ar programmatūru saistīto protokola lapu "Komplektu *artus* QS-RGQ Kits izpildes iestatījumi" vietnē www.qiagen.com/products/artushivirusrt-pcrkitce.aspx.

### **Komplekta** *artus* **HI Virus-1 QS-RGQ Kit specifiskie iestatījumi**

Rotor-Gene AssayManager automātiski iestata komplekta *artus* HI Virus-1 QS-RGQ Kit parametrus.

Rotor-Gene programmatūras versijas 2.1 izmantošanas gadījumā specifiskie iestatījumi ir norādīti tālāk.

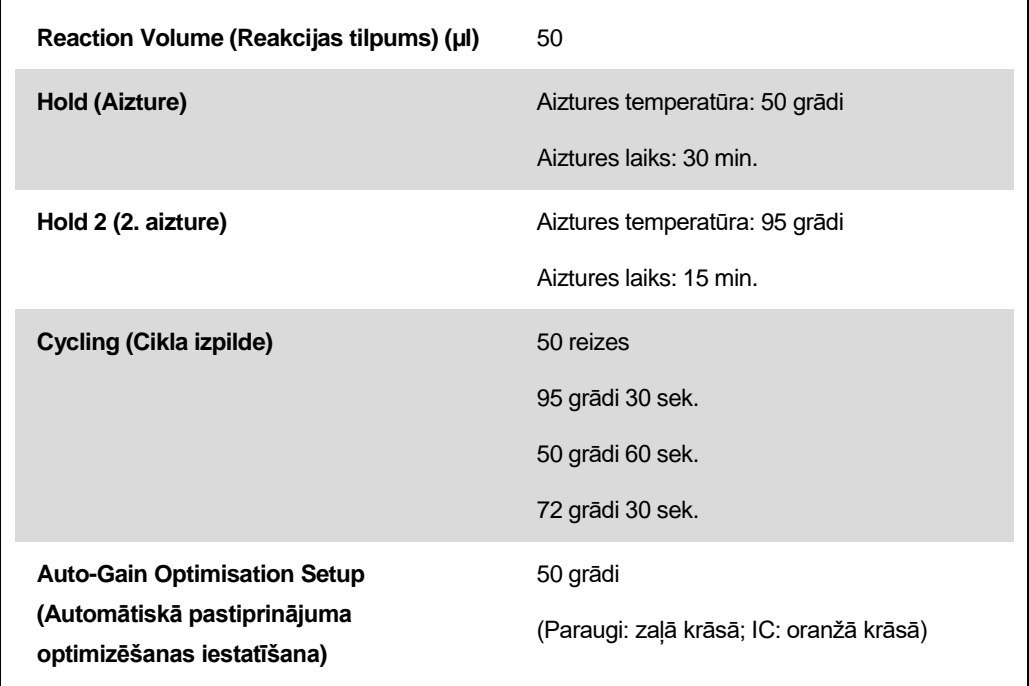

### **Rezultātu interpretācija**

Šajā sadaļā ir sniegta informācija par Rotor-Gene Q instrumentā iegūto rezultātu interpretēšanu. Skatiet arī paraugu statusa informāciju, kas pieejama QIAsymphony SP/AS rezultātu failos, lai analizētu visu darbplūsmu no parauga apstrādes līdz rezultāta iegūšanai. Izmantot drīkst tikai paraugus ar derīgu statusu.

Rotor-Gene AssayManager automātiski interpretē PCR rezultātus un nodrošina aprēķinus un kvantitatīvo rezultātu.

Nākamajās sadaļās ir sniegta informāciju par tādu rezultātu interpretēšanu, kas iegūti, izmantojot Rotor-Gene programmatūras 2.1 vai jaunāku versiju.

### **Signālu noteikšana un aprēķini**

![](_page_9_Picture_254.jpeg)

\* Ja ir vēlams kvantitatīvais rezultāts, atšķaidiet paraugu ar plazmu bez HIV, un apstrādājiet to vēlreiz. Reiziniet atkārtoti apstrādātā parauga kvantitatīvo rezultātu ar atšķaidīšanas koeficientu.

 $\dagger$  Ja negatīvā parauga iekšējās kontroles materiāla C $\tau$  vērtība pārsniedz izpildes kontroles materiāla bez matricas iekšējās kontroles materiāla C<sub>T</sub> vērtību 3 ciklos (C<sub>T IC paraugs</sub> – C<sub>T IC NTC</sub> >3), tad paraugs ir jāuzskata par nederīgu. Nevienu rezultātu nevar apstiprināt.

‡ Informācija par kļūdu avotiem un to risinājumiem ir pieejama artus HI Virus-1 QS-RGQ Kit rokasgrāmatas (artus *HI Virus-1 QS-RGQ Kit Handbook*) sadaļā "Norādījumi par problēmu novēršanu".

QIAsymphony RGQ īsā lietošanas instrukcija: *artus* HI Virus-1 QS-RGQ Kit (parauga tips: plazma) 10. no 12 lpp.

#### **PCR analīzes robežvērtību iestatīšana**

Konkrētās Rotor-Gene Q instrumenta un komplekta *artus* QS-RGQ Kit kombinācijas optimālie robežvērtības iestatījumi ir jāiestata empīriski, pārbaudot katru konkrēto kombināciju, jo tā ir relatīva vērtība, kas ir atkarīga no vispārējās diagnostikas darbplūsmas. Pirmās PCR izpildes analīzes robežvērtību var iestatīt kā sākotnējo vērtību 0,04, bet darbplūsmas nākamo ciklu salīdzinošajā analīzē šī vērtība ir precīzi jāpielāgo. Robežvērtība ir jāiestata manuāli tā, lai tā tikai nedaudz pārsniedz negatīvas kontroles materiālu un negatīvu paraugu fona signāla vērtību. No šiem eksperimentiem aprēķinātā vidējā robežvērtība visticamāk derēs vairumam nākamo izpilžu, bet lietotājam ģenerētā robežvērtība tomēr ir regulāri jāpārskata. Robežvērtība parasti ir robežās no 0,03 līdz 0,05, un tā ir jānoapaļo ne vairāk kā līdz trīs cipariem aiz komata.

#### **Kvantitatīvā noteikšana**

Kvantitatīvās noteikšanas standarta materiāli (HI Virus-1 RG QS 1–4) komplektā *artus* HI Virus-1 QS-RGQ Kit tiek apstrādāti kā iepriekš izdalīti paraugi, un tiek izmantots vienāds to tilpums (20 µl). Lai Rotor-Gene Q instrumentos ģenerētu standarta līkni, ir jāizmanto visi 4 kvantitatīvās noteikšanas standarta materiāli, un Rotor-Gene Q instrumentā tie jādefinē dialoglodziņā "Edit Samples" (Rediģēt paraugus) kā standarta materiāli ar noteiktu koncentrāciju (skatīt instrumenta lietotāja rokasgrāmatu).

Piezīme. Kvantitatīvās noteikšanas standarta materiāli tiek definēti ar mērvienību IU/µl.\* Lai pārveidotu vērtības, kas noteiktas, izmantojot standarta līkni, kā parauga IU/ml, ir jāizmanto tālāk norādītais vienādojums.

![](_page_10_Picture_176.jpeg)

Saskaņā ar vispārējiem noteikumiem vienādojumā ir jāievada sākotnējā parauga tilpuma vērtība. Tas ir jāņem vērā, ja parauga tilpums ir mainīts pirms nukleīnskābju ekstrahēšanas (piemēram, tilpuma samazināšanās centrifugēšanas dēļ vai tilpuma paaugstināšana, pievienojot izolēšanai nepieciešamo tilpumu).

#### **Konversijas koeficients**

HIV-1 RNS noteikšanai Rotor-Gene Q instrumentā 1 IU/ml atbilst 0,45 kopijām/ml. Konversijas koeficients ir noteikts ar vairāku atšķaidītu sēriju regresijas analīzi, salīdzinot ar atsauces metodi un rezultātus ziņojot ar kopijām/ml.

\* Standarta materiāls ir kalibrēts, izmantojot starptautisko HIV standartu (PVO).

† Aprēķins ir veikts, izmantojot sākotnējo eluāta tilpumu (90 µl).

#### **Pozitīvas un negatīvas PCR reakcijas piemēri**

![](_page_11_Figure_1.jpeg)

**Kvantitatīvās noteikšanas standarta materiālu (HI Virus-1 RG QS 1–4) signāla noteikšana fluorescences kanālā Cycling Green (Cikla izpildes zaļais kanāls). NTC (No template control)**: nav matricas kontroles (negatīva kontrole).

![](_page_11_Figure_3.jpeg)

**Iekšējās kontroles materiāla (IC) signāla noteikšana fluorescences kanālā Cycling Orange (Cikla izpildes oranžais kanāls) ar vienlaicīgu kvantitatīvās noteikšanas standarta materiālu amplifikāciju (HI Virus-1 RG QS 1–4). NTC (No template control)**: nav matricas kontroles (negatīva kontrole)*.*

Jaunāko informāciju par licencēšanu un preču juridiskās atrunas skatiet attiecīgā QIAGEN komplekta rokasgrāmatā vai lietotāja instrukcijā. QIAGEN komplektu lietotāja rokasgrāmatas un lietotāja instrukcijas ir pieejamas www.qiagen.com, kā arī tās var pieprasīt QIAGEN tehniskā atbalsta centros vai pie vietējiem preču izplatītājiem.

Preču zīmes: QIAGEN®, QIAsymphony®, *artus*®, Rotor-Gene® (QIAGEN Group); BD™ (Becton, Dickinson and Company); Sarstedt® (Sarstedt AG and Co.).

© 2012 QIAGEN, visas tiesības aizsargātas.

![](_page_11_Picture_332.jpeg)

Sample & Assay Technologies